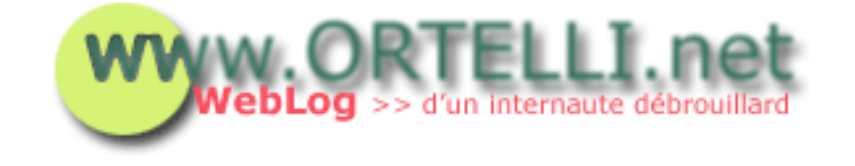

## [Accueil](http://tecfa.unige.ch/perso/staf/ortelli/index.php) : 04.08.2002

## **> Changer de thème dans Windows XP**

Vous en avez marre des thèmes de Windows XP? Un site vous permet de les télécharger et de les installer à l'aide d'un petit logiciel.

Le site en question s'appelle **ThemeXP**. Vous pouvez trouver des thèmes complets, des interfaces pour se logger à Windows, des images de fond et des écrans de démarrage. Tous ces éléments sont facilement installables par le biais du logiciel StyleXP qui se télécharge sur le site [TGT Soft's Styles XP](http://www.tgtsoft.com/download.html) (logiciel Shareware).

Les écrans de démarrage sont un peu difficiles à installer surtout pout les novices, car il faut modifier des fichiers de système et une manipulation incorrecte de ces fichiers pourrait s'avérer perilleuse. Je vous conseille d'utiliser un programme qui se charge de le faire à votre place. Vous pouvez le trouver sur le site [BootXP.](http://www.bootxp.net/download.htm)

## **> Newsletter**

[Archives](http://tecfa.unige.ch/perso/staf/ortelli/index.php?page=archives) | [A propos du WebLog](http://tecfa.unige.ch/perso/staf/ortelli/index.php?page=weblog) | [Contacter](http://tecfa.unige.ch/perso/staf/ortelli/index.php?page=contacter) | [Qui suis-je?](http://tecfa.unige.ch/perso/staf/ortelli/index.php?page=qui) | [Ma Webcam](javascript:webcam()) http://tecfa.unige.ch/perso/staf/ortelli/index.php?page=fiche&fiche=05 [06.08.2002 22:35:11]<br>http://tecfa.unige.ch/perso/staf/ortelli/index.php?page=fiche&fiche=05 [06.08.2002 22:35:11]

© 2002 Roberto Ortelli

La réproduction du matériel du site est interdite sans une authorisation écrite.